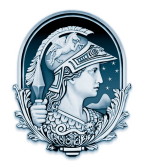

## UNIVERSIDADE FEDERAL DO RIO DE JANEIRO CENTRO DE LETRAS E ARTES **Escola de Belas Artes**

Programa de Pós-Graduação em Artes Visuais LINHA DE LINGUAGENS VISUAIS

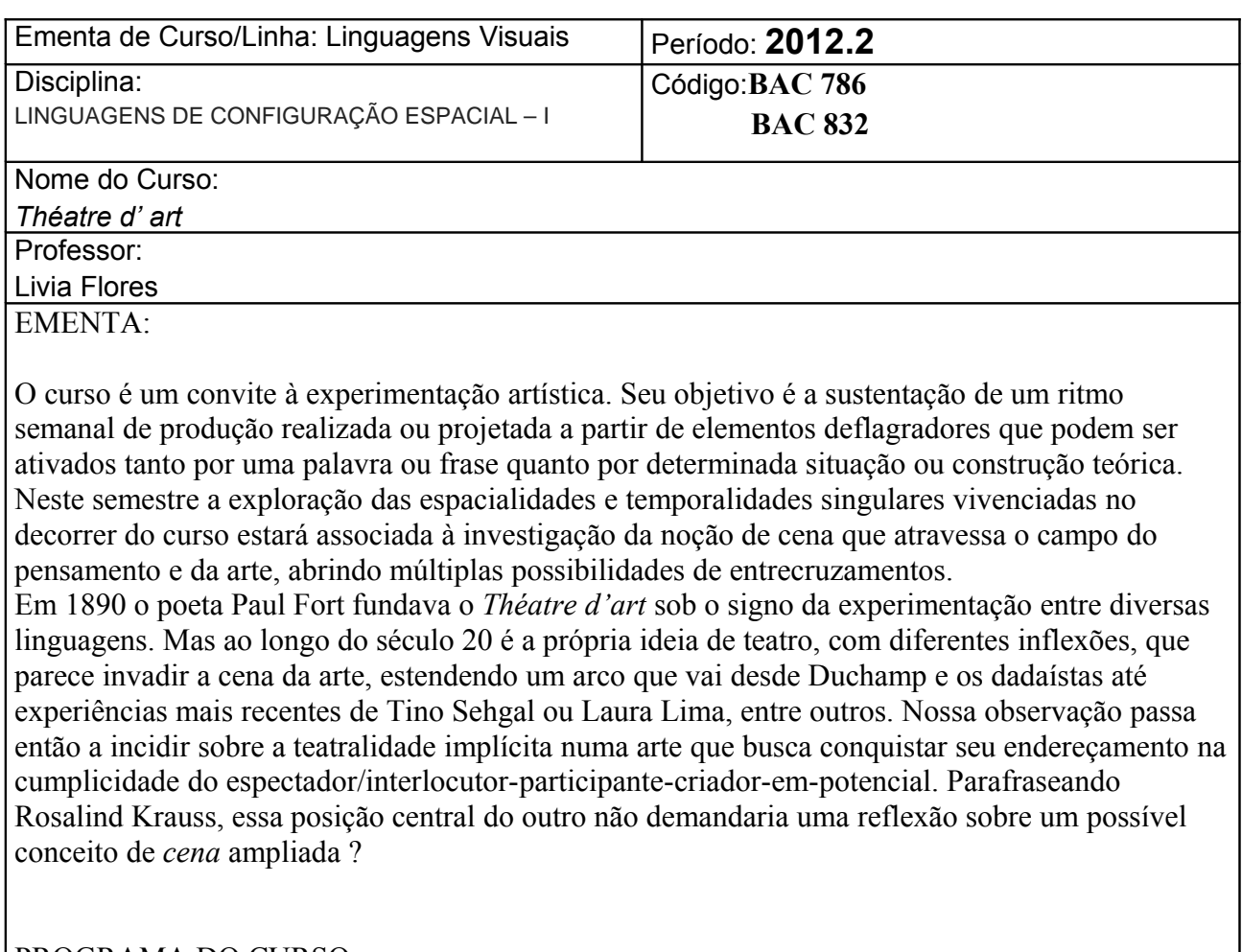

PROGRAMA DO CURSO:

O curso propõe o desenvolvimento de proposições artísticas no Galpão da Pós e no seu entorno com:

- 1. ênfase na produção artística em qualquer mídia ou linguagem
- 2. exploração das possibilidades de registro das ações realizadas
- 3 discussão coletiva das proposições visando refinar a reflexão crítica

4. pesquisa sobre conceitos e procedimentos artísticos ligados às noções de cena, teatralidade, espectatorialidade, performatividade, dispositivo.

A pesquisa teórica se dará sob a forma de leituras e discussões articuladas ao desenvolvimento das proposições artísticas de cada participante e dos interesses do grupo. A bibliografia indicada será expandida no decorrer do curso em função das questões levantadas.

## BIBLIOGRAFIA

BARTHES, Roland. "Le Théatre de Baudelaire". *Essais Critiques.* Paris: Éditions du Seuil, 1981 DE DUVE, Thierry. "Étant donné le cas Richard Mutt". *Resonances du ready-made*. Nîmes: Éditions Jacqueline Chambon, 1989

KAFKA, Franz – "Um artista da fome". *Essencial Franz Kafka*/ seleção, introdução e tradução de Modesto Carone. São Paulo: Penguin Classics Companhia das Letras, 2011

KAPROW, Allan. *Essays on the blurring of art and life*. California University. 2003

RANCIÈRE, Jacques. *A partilha do sensível: estética e política*. Tradução de Mônica Costa Neto.

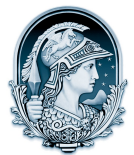

## UNIVERSIDADE FEDERAL DO RIO DE JANEIRO CENTRO DE LETRAS E ARTES **Escola de Belas Artes** Programa de Pós-Graduação em Artes Visuais LINHA DE LINGUAGENS VISUAIS

São Paulo: EXO experimental org., Ed. 34, 2005. \_\_\_\_\_\_\_\_, *O Espectador emancipado.* Lisboa: Orfeu Negro, 2010 Cat. *Un teatro sin teatro.* Barcelona: MACBA, Museu Colecção Berardo, 2007